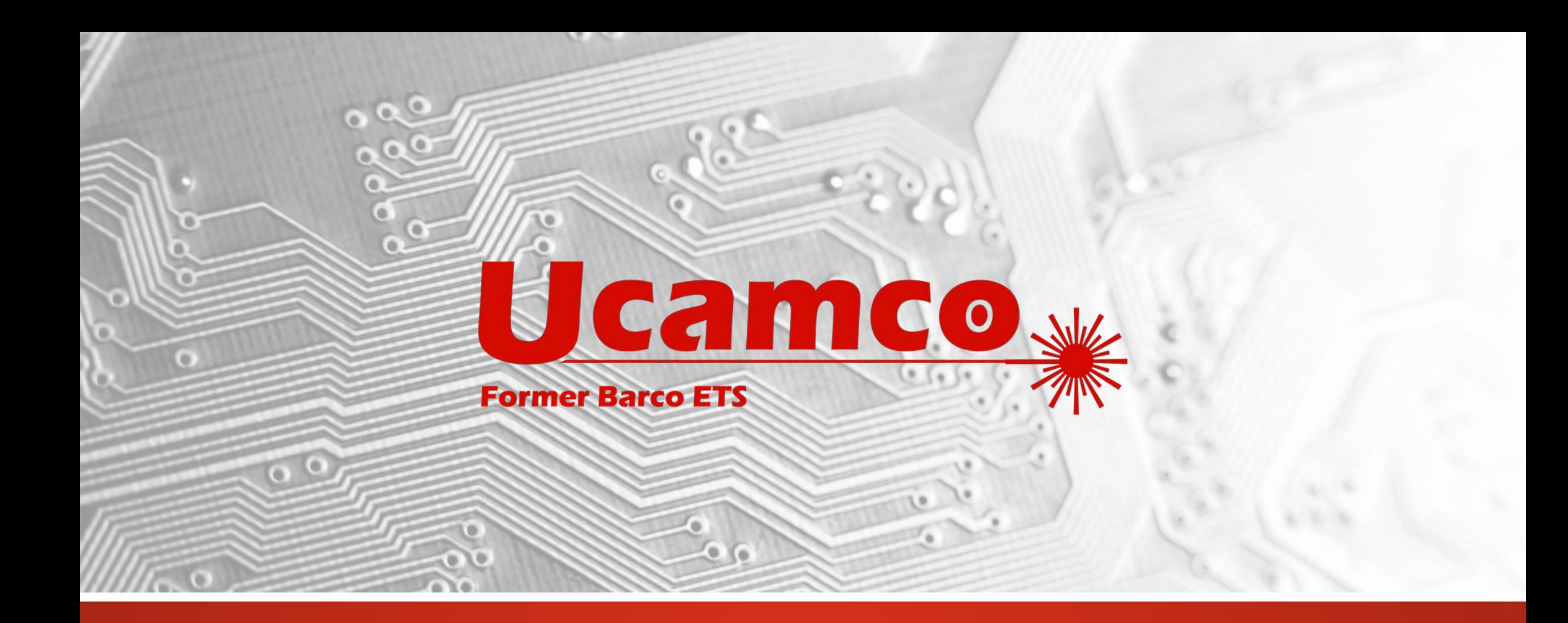

Juin 2018

# UcamX

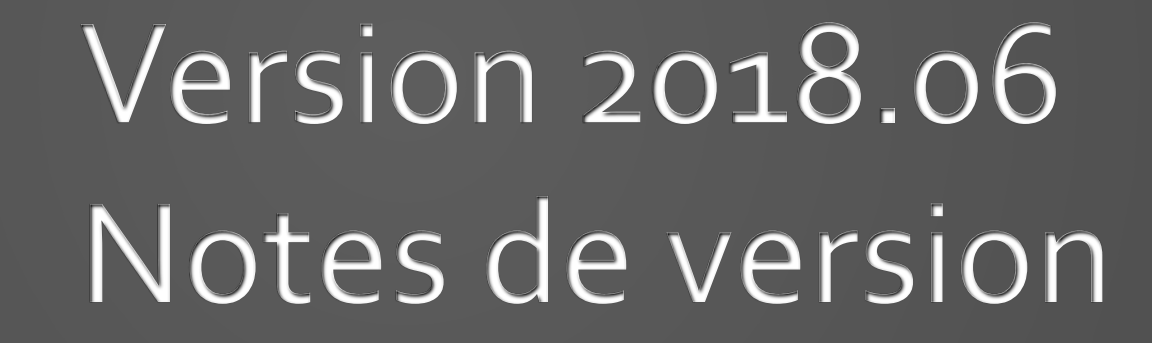

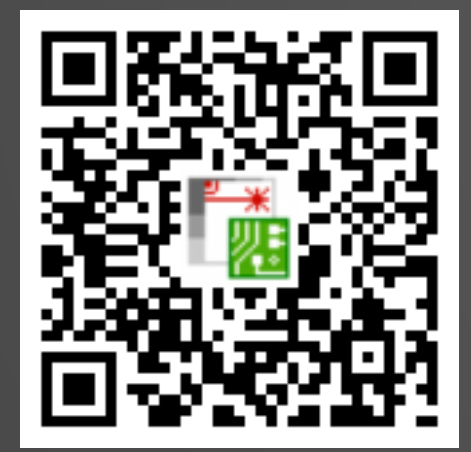

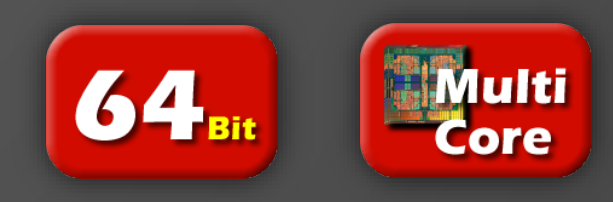

#### **Engagement vis-à-vis d'une mise à jour régulière**

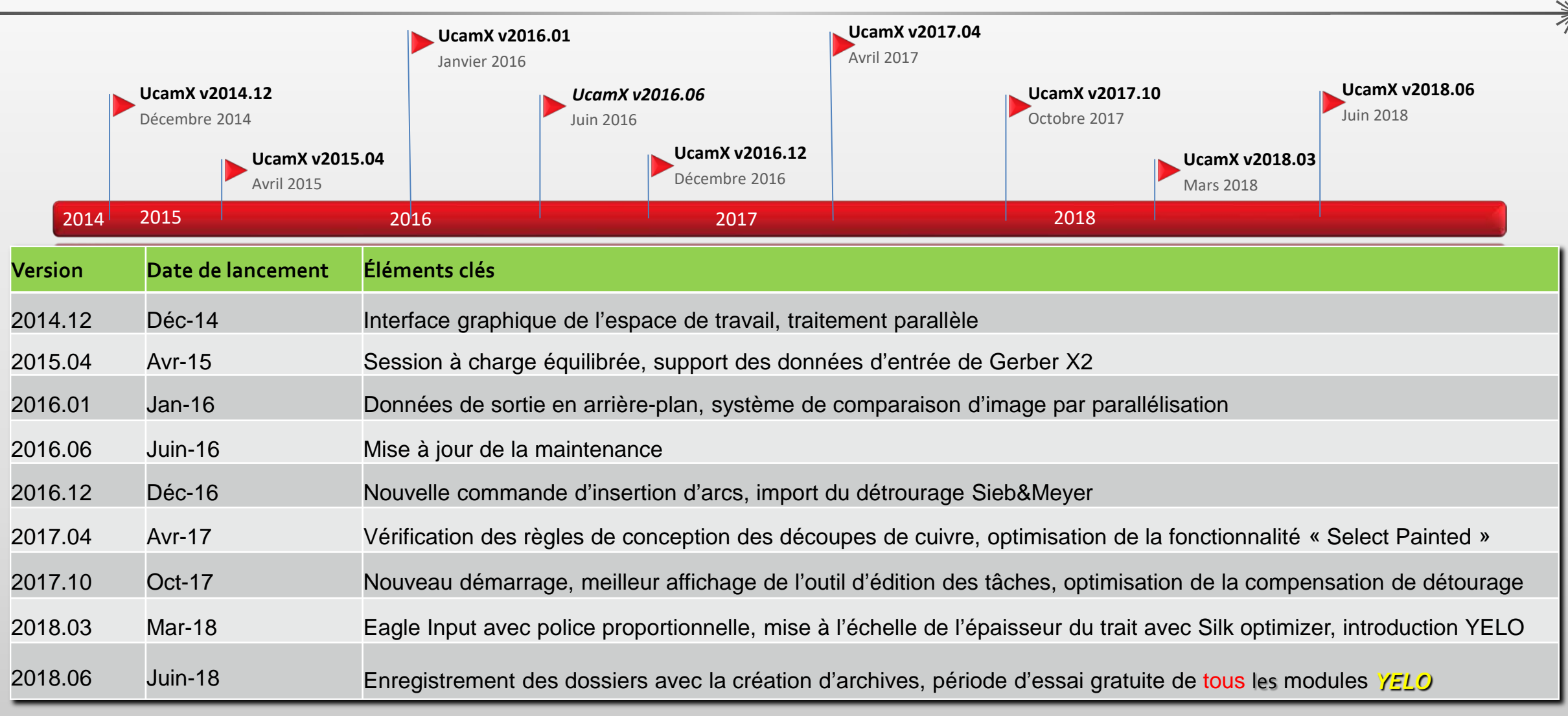

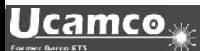

#### **Vue d'ensemble**

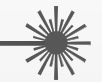

- *YELO* Essai gratuit
- Amélioration des règles de conception, d'entrée Eagle et du détourage
- Enregistrez les dossiers UcamX et les données de sortie ODB++ en tant qu'archives
- Affichez la partie supérieure et inférieure avec des couleurs réalistes
- et plus encore...

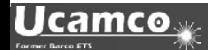

### UcamX v2018.06 Notes de version *YELO* **– Essai gratuit**

La version 2018.06 d'UcamX est axée sur *YELO*

Profitez de

**l'essai gratuit** 

et découvrez ce que YELO peut faire pour vous sous Tools > Tooling

## **DÉCOUVREZ UNE NOUVELLE DIMENSION - SOYEZ** *YELO* …

(\* La période d'essai se termine le 31 octobre 2018)

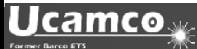

#### *YELO* **– Qu'est-ce ?**

Imaginez que vous puissiez…

- Améliorer l'agencement des circuits en quelques minutes seulement
- Réduire les délais de FAO jusqu'à 30 %
- Obtenir un meilleur rendement de production
- Proposer des cartes de circuits imprimés plus fiables
- Diminuer le coût de production sur tous les lots

Grâce à *YELO* c'est désormais possible…

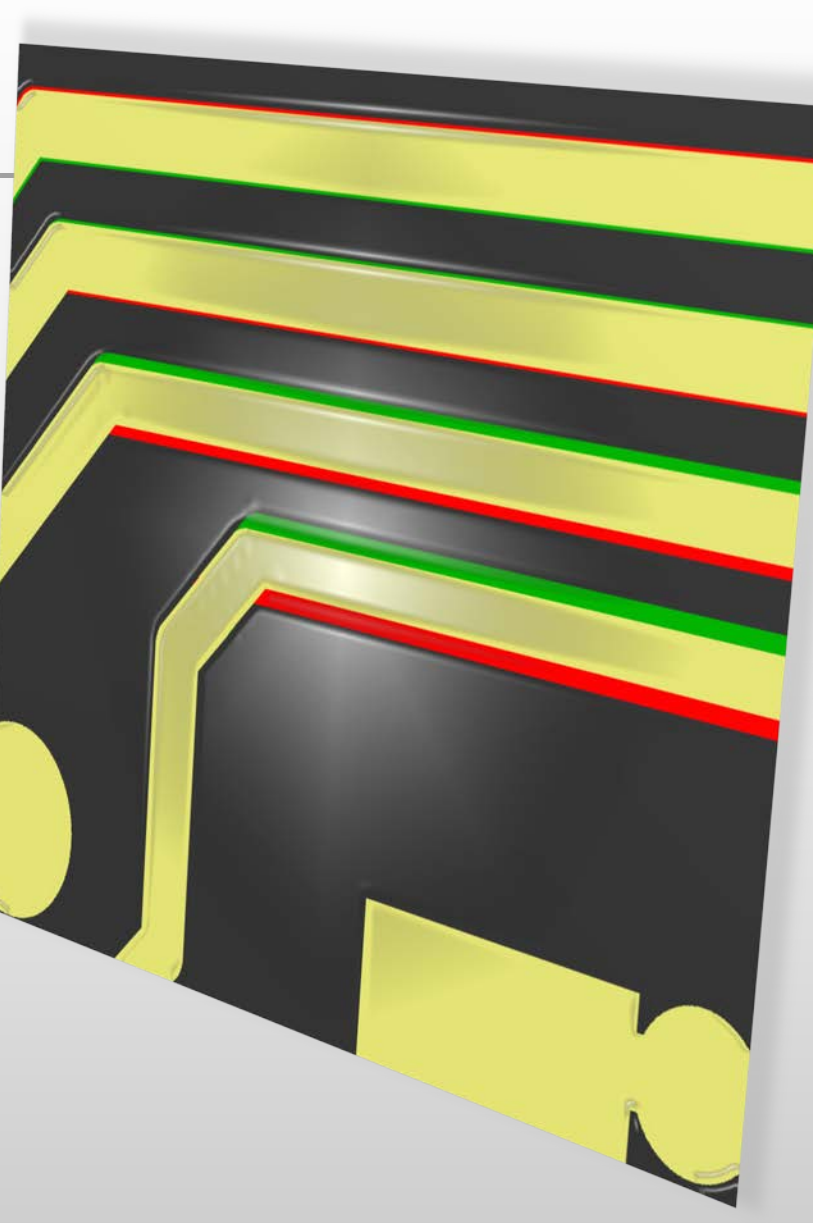

#### *YELO* **– Qu'est-ce ?**

Découvrez ce que les fonctions Copper Adjuster – Signal, Copper Adjuster – Plane et Legend Adjuster peuvent faire pour vous…

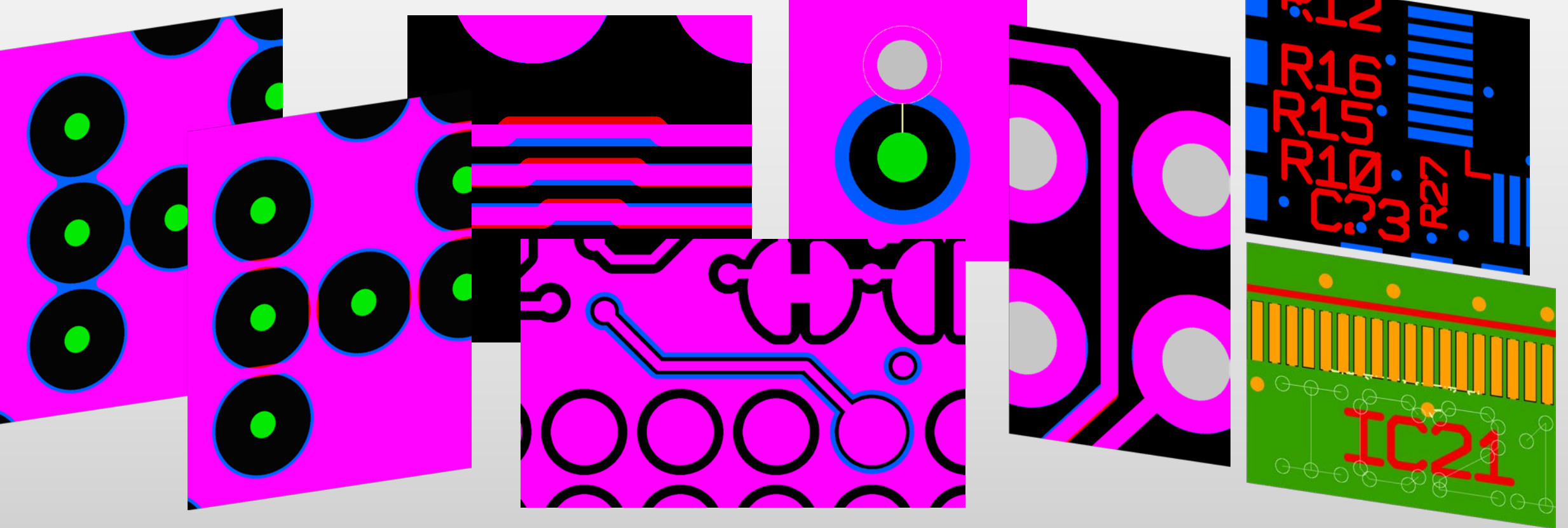

Pour plus d'informations, regardez *YELO* [presentation](https://www.ucamco.com/files/downloads/file/278/201806_ucamx_yelo_en.pdf) et *YELO* [in action](http://www.ucamco.com/assets/movies/UcamX_YELO_Copper_Layer_Adjuster.mp4) vidéo

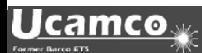

#### **Améliorations**

La version 2018.06 d'*UcamX* offre les améliorations suivantes :

• **Règles de conception :** 

Signalement des erreurs relatives aux règles de conception amélioré

- **Eagle Import :**  Import de polices proportionnelles pour Eagle
- **Détourage :** L'affichage de la trajectoire de détourage est désormais personnalisable
- **Format de sortie des dossiers en tant qu'archives :** Enregistrement des tâches UcamX et ODB++ sous forme d'archives

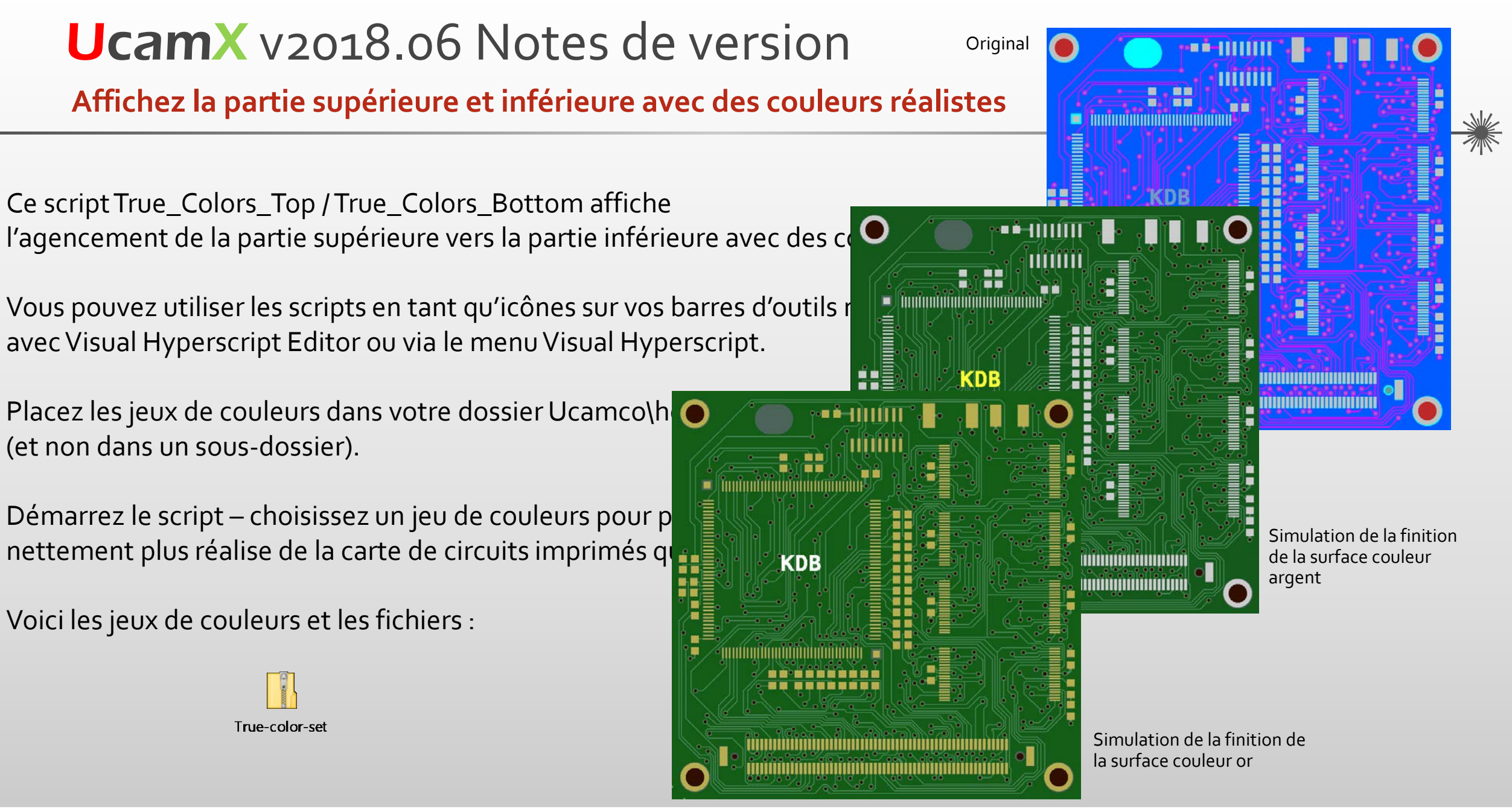

**Ucamco** 

#### **et plus encore...**

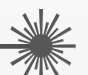

#### UcamX v2018.06 offre une foultitude de correctifs de code dans la rubrique d'aide. Nous vous conseillons de procéder à la mise à jour de cette version dès que possible.

Si vous utilisez une version antérieure d'UcamX ou Ucam, veuillez lire les notes de version et les corrections des bogues des versions récentes.

- <u>UcamX v2014-12</u>
- UcamX v2015.04
- <u>UcamX v2016.01</u>
- **UcamX v2016.06**
- **UcamX v2016.12**
- **UcamX v2017.04**
- **UcamX v2017.10**
- **UcamX v2018.03**

Toutes les notes sur le lancement et les corrections de code figurent sur la page de [Téléchargement](http://www.ucamco.com/downloads) du site Ucamco.

#### © Copyright Ucamco NV, Gent, Belgium

All rights reserved. This material, information and instructions for use contained herein are the property of Ucamco. The material, information and instructions are provided on an AS IS basis without warranty of any kind. There are no warranties granted or extended by this document. Furthermore Ucamco does not warrant, guarantee or make any representations regarding the use, or the results of the use of the software or the information contained herein. Ucamco shall not be liable for any direct, indirect, consequential or incidental damages arising out of the use or inability to use the software or the information contained herein. The information contained herein is subject to change without prior notice. Revisions may be issued from time to time to advise of such

changes and/or additions.

No part of this document may be reproduced, stored in a data base or retrieval system, or published, in any form or in any way, electronically, mechanically, by print, photo print, microfilm or any other means without prior written permission from Ucamco. This document supersedes all previous versions.

All product names cited are trademarks or registered trademarks of their respective owners.

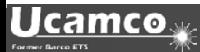